Michał Knauff Bartosz Grzeszykowski Agnieszka Golubińska

# Przykłady obliczania konstrukcji żelbetowych

elementy ściskane

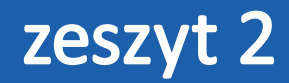

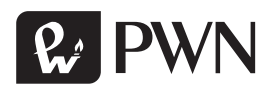

Projekt okładki i stron tytułowych Przemysław Spiechowski Ilustracja na okładce Angelo Gilardelli/Shutterstock Wydawca Karol Zawadzki Koordynator ds. redakcji Renata Ziółkowska Redaktor Agnieszka Grabarczyk Produkcja Mariola Grzywacka Łamanie Ewa Szelatyńska, ScanSystem.pl Współpraca reklamowa: reklama@pwn.pl Specjalista ds. Kluczowych Klientów Agnieszka Borzęcka

(Agnieszka.Borzecka@pwn.pl)

Recenzent monografii dr hab. inż. Tadeusz Urban, prof. Politechniki Łódzkiej

Książka, którą nabyłeś, jest dziełem twórcy i wydawcy. Prosimy, abyś przestrzegał praw, jakie im przysługują. Jej zawartość możesz udostępnić nieodpłatnie osobom bliskim lub osobiście znanym. Ale nie publikuj jej w internecie. Jeśli cytujesz jej fragmenty, nie zmieniaj ich treści i koniecznie zaznacz, czyje to dzieło. A kopiując jej część, rób to jedynie na użytek osobisty.

> Szanujmy cudzą własność i prawo Więcej na www.legalnakultura.pl *Polska Izba Książki*

Copyright © by Wydawnictwo Naukowe PWN SA Warszawa 2016

ISBN 978-83-01-18314-1

Wydanie pierwsze

Wydawnictwo Naukowe PWN SA 02-460 Warszawa, ul. Gottlieba Daimlera 2 tel. 22 69 54 321, faks 22 69 54 288 infolinia 801 33 33 88 e-mail: pwn@pwn.com.pl Druk i oprawa: Druk-Serwis Sp. z o. o.

# Spis treści

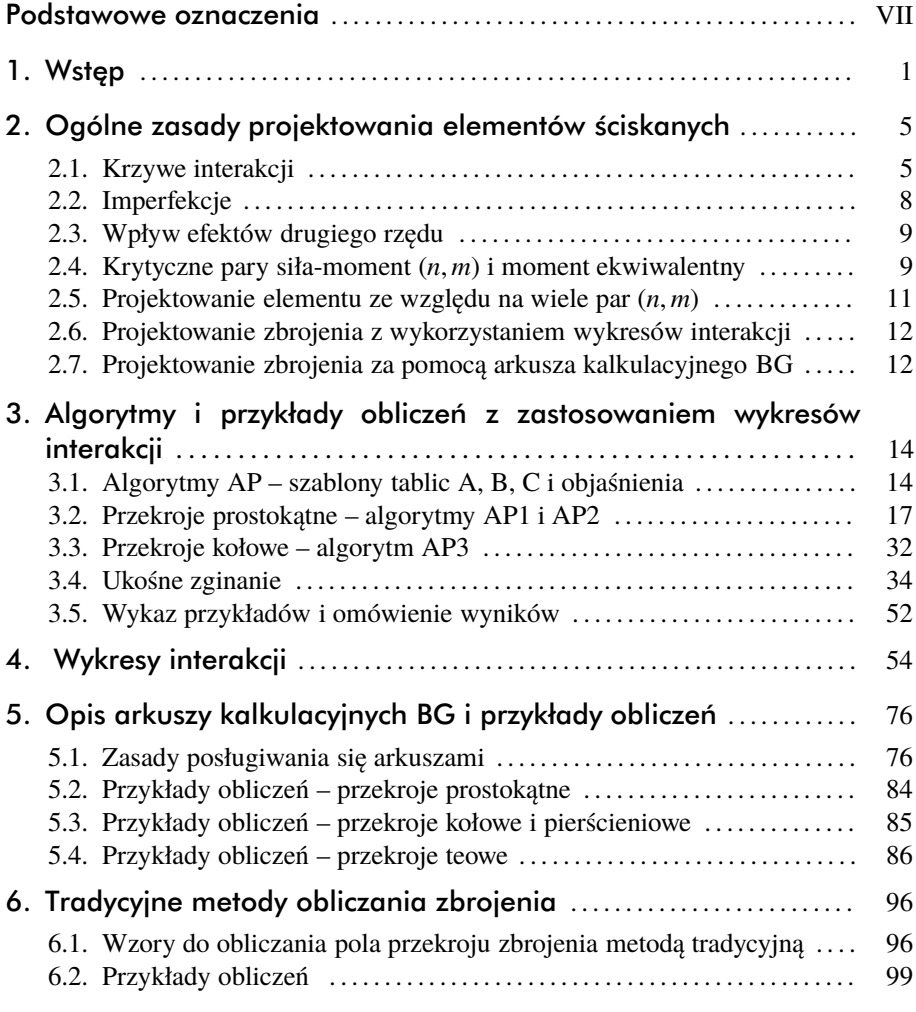

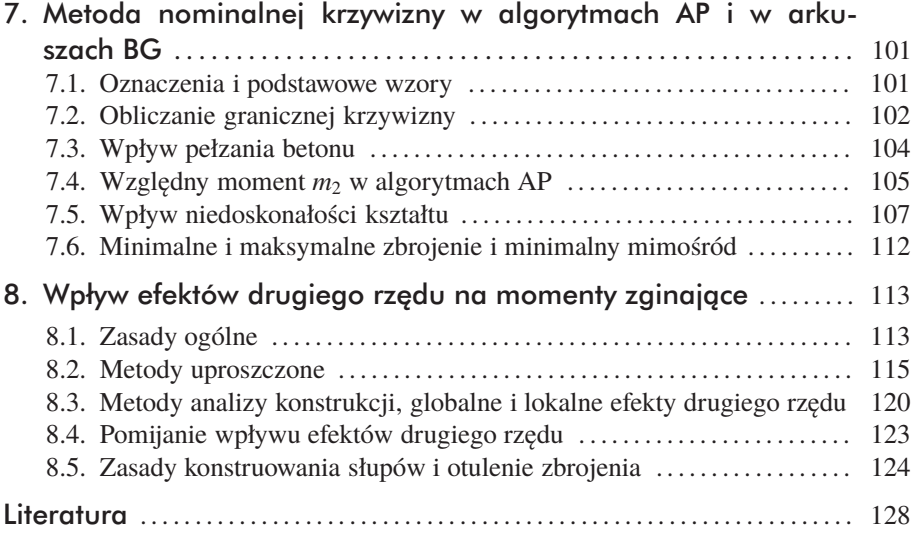

## Wstęp

Monografia *Przykłady obliczania konstrukcji żelbetowych. Elementy ściskane. Zeszyt 2* jest częścią serii ostatnio wydanych przez Wydawnictwo Naukowe PWN książek dotyczących obliczania konstrukcji żelbetowych. Pierwsza i najobszerniejsza z nich to *Obliczanie konstrukcji żelbetowych według Eurokodu 2* autorstwa Michała Knauffa, gdzie zasady obliczania przedstawiono na tle obszernych wyjaśnień i uzasadnień teoretycznych. Druga, krótsza, pt.: *Tablice i wzory do projektowania konstrukcji żelbetowych z przykładami obliczeń* autorstwa Michała Knauffa, Agnieszki Golubińskiej i Piotra Knyziaka, ma cel ściśle praktyczny – zawiera niewiele teorii i jest przede wszystkim zbiorem algorytmów i tablic ilustrowanych przykładami. Następne części serii, zwane Zeszytami, dotyczą zagadnień szczególnych. Tak więc Zeszyt 1. *Przykłady obliczania konstrukcji żelbetowych. Budynek ze stropami płytowo-żebrowymi* zawiera przykład projektowania prostego budynku o konstrukcji żelbetowej wykonany według algorytmów (z drobnymi ulepszeniami, skracającymi obliczenia) z publikacji *Tablice i wzory do projektowania konstrukcji żelbetowych z przykładami obliczeń*. Monografia *Elementy ściskane* ma być drugim zeszytem przykładów. Zawiera ona:

• Wykresy interakcji symetrycznie zbrojonych przekrojów prostokątnych i kołowych w elementach z betonu klasy nie wyższej niż C50/60.

• Arkusze kalkulacyjne umożliwiające obliczanie tych i innych przekrojów nieobjętych wykresami zamieszczonymi w książce. Możliwe jest obliczanie przekrojów:

- prostokątnych, zbrojonych symetrycznie lub niesymetrycznie,
- prostokątnych ze zbrojeniem symetrycznym, zginanych ukośnie,
- teowych, ceowych, dwuteowych i skrzynkowych,
- kołowych i pierścieniowych.

#### **2** 1. Wstęp

Możliwe jest zastosowanie stali o dowolnej granicy plastyczności oraz betonu klas wyższych niż C50/60 (maksymalnie C90/105).

• Zwięzłe wskazówki dotyczące uwzględniania efektów drugiego rzędu, objaśnienia dotyczące korzystania z wykresów interakcji i arkuszy kalkulacyjnych, przykłady obliczeń.

Obliczanie słupów występuje w każdej z trzech poprzednich książek serii i w każdym podręczniku żelbetu. Jak łatwo stwierdzić, obliczenia te, zwłaszcza w przypadkach, w których nie można pominąć efektów drugiego rzędu, mogą być dość zawiłe. Główną wadą długich obliczeń nie jest dziś liczba operacji arytmetycznych – może je wykonać komputer – ale brak przejrzystości, mogący doprowadzić do przeoczenia jakichś istotnych czynników.

Pracując nad przykładami stwierdziliśmy, że powszechnie stosowany (także w naszych poprzednich książkach) tok obliczeń związanych z efektami drugiego rzędu można uprościć i skrócić, pozostając w zgodzie z zasadami normy. Uważamy, że w niniejszej książce udało się nam przedstawić algorytmy krótsze i bardziej przejrzyste niż powszechnie stosowane, nie tracąc nic na ścisłości obliczeń.

Do obliczania słupów symetrycznie zbrojonych stosujemy zbiory wykresów interakcji (krzywych granicznych). Wykresy takie zamieszczono w obu pierwszych książkach serii oraz w wielu innych podręcznikach. Odczytywanie wartości z wykresów prowadzi do niezbyt dokładnych wyników przede wszystkim ze względu na niewielkie rozmiary rysunków 4.1–4.20 w rozdziale 4 – dokładniejszy odczyt można uzyskać, korzystając z plików PDF otrzymanych drogą e-mailową opisaną poniżej.

Dzisiaj do obliczania słupów powszechnie stosuje się programy komputerowe. Programy, w których można uwzględniać położenie i średnicę każdego pręta, mogą - zwłaszcza w przypadku niedużych mimośrodów – przypisywać przekrojom większą nośność niż typowe dla obliczeń "ręcznych" programy, w których uwzględnia się tylko pola podstawowych grup zbrojenia *As*<sup>1</sup> i *As*2. W książce zamieszczamy także wykresy interakcji właściwe dla zbrojenia rozmieszczonego w trzech grupach, co w znacznym stopniu eliminuje tę wadę obliczeń "ręcznych".

Integralną częścią książki *Przykłady obliczania konstrukcji żelbetowych. Elementy ściskane. Zeszyt 2* są arkusze Excel do obliczania słupów o przekrojach prostokątnych, symetrycznie i niesymetrycznie zbrojonych, a także słupów o przekroju kołowym, pierścieniowym, teowym i skrzynkowym oraz wykresy interakcji w plikach PDF. W celu pozyskania arkuszy i plików PDF należy wysłać na adres obliczkonstrukcje@pwn.pl imię i nazwisko nabywcy książki oraz kod. Indywidualny kod jest załączony do każdego egzemplarza książki. Po weryfikacji kodu na podany adres mailowy zostaną przesłane pliki oraz hasło, dzięki któremu będzie można odblokować arkusze kalkulacyjne.

Uwaga! Wydawca zastrzega prawo do użytkowania niniejszego oprogramowania wyłącznie przez posiadacza publikacji książkowej. Zwielokrotnianie oraz rozpowszechnianie zawartości, a także korzystanie z plików poza udzieloną licencją jest zabronione, a wobec nieuprawnionych użytkowników mogą zostać wyciągnięte konsekwencje prawne.

W ten sposób wychodzimy naprzeciw tym inżynierom i studentom, którzy stosują program Excel, a także tym, którzy wolą osobiście kontrolować obliczenia, posługując się programami tylko w razie konieczności.

Poza ogromnymi zaletami, których nie będziemy tu omawiać, stosowanie programów komputerowych ma także wady. Znaną wadą zastosowań komputerów, na którą uskarżają się światli użytkownicy, są utrudnienia w sprawdzaniu wyników, a niekiedy wręcz brak możliwości sprawdzenia. I tak np. wyniki uzyskane za pomocą MES można sprawdzić tylko przez ponowne obliczenie (najlepiej innym programem). Niepokoić może także nadmiar informacji, które otrzymuje się po zastosowaniu komputera. W związku z tym czasem powstają opracowania mało czytelne i bałaganiarskie.

Wykonując obliczenia bez komputera konstruktor miał pod kontrolą każdą operację arytmetyczną, co zwykle prowadziło do wykrycia ewentualnych pomyłek (zwłaszcza grubszych) w trakcie obliczeń i zapewniało, że istotne wyniki nie były obarczone wielkimi błędami.

Komputer nie rozróżnia błędów mało istotnych od błędów grubych – niektóre pomyłki w danych mogą wywołać błędy, które trudno zauważyć. Dlatego niejeden konstruktor czuje się niepewnie, gdy musi ważne elementy projektu oprzeć wyłącznie na wynikach z komputera. Tę niepewność można rozwiać, wykonując wybrane obliczenia prostymi sposobami, polegającymi np. na zastosowaniu wykresów interakcji.

Jak już wspomniano, metoda obliczeń przedstawiona w książce różni się od metod, które stosowaliśmy w naszych poprzednich publikacjach. Oczywiście, wyniki obliczeń zbrojenia są prawie takie same (pod warunkiem, że do obliczenia wpływu efektów drugiego rzędu zastosowano metodę nominalnej krzywizny). Zarówno jedne, jak i drugie są zgodne z normami.

Wszystkie algorytmy i arkusze kalkulacyjne oparto konsekwentnie na metodzie nominalnej krzywizny – nie stosuje się metody nominalnej sztywności. Uzasadnienie tego założenia można znaleźć w rozdziale 8. Mamy nadzieję, że preferując tę metodę wychodzimy naprzeciw przyszłym tendencjom, które występują w *fib* Model Code for Concrete Structures 2010, gdzie jako jedyną zamieszczono metodę nominalnej krzywizny.

Względne siły i względne momenty są obliczane jako  $n = N/(bhf_{cd})$ i  $m = M/(bh^2 f_{cd})$ , a nie – tak jak w poprzednich książkach – jako  $n = N/(bdf_{cd})$  i  $m = M/(bd^2 f_{cd})$ .

Podstawowe części książki to wykresy interakcji, arkusze kalkulacyjne, wyjaśnienia dotyczące posługiwania się tymi narzędziami i przykłady. Ponadto książka zawiera krótki przegląd teorii, a zwłaszcza tych jej elementów, które zastosowano w przykładach. Mamy nadzieję, że w tym przeglądzie w przejrzysty sposób powiązano przepisy z podstawami fizycznymi zagadnienia. Omówiono także różnice merytoryczne między trzema metodami stosowanymi obecnie w Polsce i rozpatrzono zasady stosowania momentu ekwiwalentnego i zasadę pomijania efektów drugiego rzędu. Pobieżnie omówiono także zasady wyznaczania długości efektywnej i globalne efekty drugiego rzędu.

Głównym celem autorów było dostarczenie konstruktoromnarzędzi, które umożliwiają jak najprostsze projektowanie elementów ściskanych. Dlatego treść książki jest uporządkowana według zasady:

#### **najpierw algorytmy i arkusz kalkulacyjny, potem liczne przykłady opracowane w taki sposób, żeby konstruktor mógł wykonać własne obliczenia, naśladując wybrany algorytm-przykład, później uzasadnienia zgodności z normą i podstawy teorii.**

Jak wiadomo, nic nie wyjaśnia problemów lepiej niż przykłady. Rolę przykładów trudno przecenić – pomogły one autorom w wykryciu i wyjaśnieniu niektórych niejasności i paradoksów, które mogą wystąpić przy stosowaniu normy. Przykłady dobrano tak, żeby zgromadzić pewien zasób wiedzy pozwalający przewidzieć, jakich wyników można spodziewać się w charakterystycznych przypadkach, które mogą wystąpić w praktyce.

## Ogólne zasady projektowania elementów ściskanych

### 2.1. Krzywe interakcji

W książce rozpatruje się przekroje obciążone siłą podłużną i momentem zginającym, mające co najmniej jedną oś symetrii (rys. 2.1).

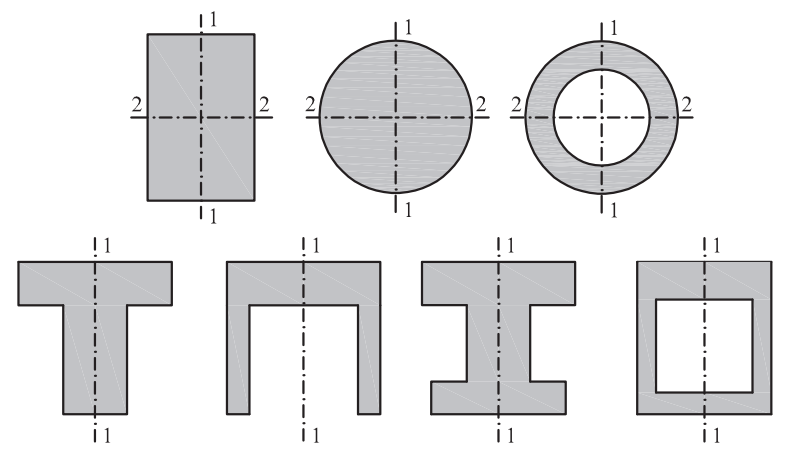

Rys. 2.1. Wybrane typy przekrojów poprzecznych rozpatrywane w książce

Do obliczania granicznego momentu zginającego (dla danego zbrojenia) lub do wyznaczania zbrojenia przenoszącego dany moment obliczeniowy stosuje się **wykresy interakcji** przedstawione na rysunkach 4.1–4.20 w rozdziale 4. Wykresy te dotyczą **zginania w jednej płaszczyźnie**, to znaczy zginania względem osi 2-2, kiedy to wygięty element leży w płaszczyźnie określonej na rysunku 2.1 przez pionową oś przekroju (oś 1-1). Zginanie względem osi 1-1 w przekrojach prostokątnych, kołowych i pierścieniowych można rozpatrzyć, stosując takie same wykresy interakcji. **Zginanie ukośne**

rozpatruje się sposobem przybliżonym, na podstawie momentów granicznych obliczonych niezależnie dla obydwu głównych kierunków. Ocenę nośności przekrojów teowych przy zginaniu względem osi 1-1, jeżeli jest potrzebna, można przeprowadzić stosując tylko sposoby przybliżone (np. uwzględniając w obliczeniach wyłącznie półkę teownika).

Wykresy interakcji bywają też nazywane **krzywymi granicznymi**. Krzywa graniczna (rys. 2.2) przedstawia **względny moment graniczny** jako funkcję **względnej siły podłużnej** (lub moment graniczny jako funkcję siły podłużnej), obliczony dla danego zbrojenia, które na wykresie jest reprezentowane przez **względną siłę graniczną w zbrojeniu** α (definicje względnych sił i względnych momentów znajdują się w wykazie podstawowych oznaczeń).

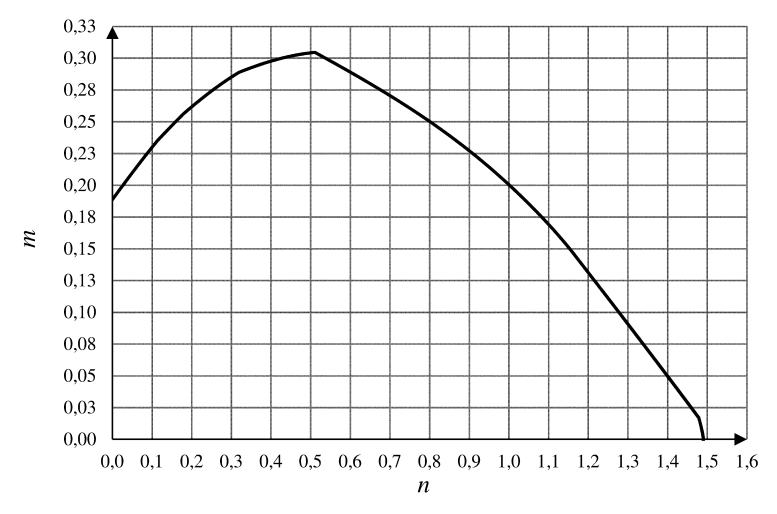

Rys. 2.2. Przykład wykresu interakcji – przekrój zbrojony symetrycznie

Jeżeli przekrój jest **zbrojony symetrycznie**, to krzywa interakcji jest funkcją jednej zmiennej, np. całego pola zbrojenia przekroju (tak jak w tej książce) lub pola jednej z symetrycznie rozmieszczonych warstw zbrojenia (tak jak np. w publikacji [5]). Krzywa odpowiadająca ujemnym wartościom momentów granicznych *m* (nieprzedstawiona na rysunku 2.2) jest lustrzanym odbiciem krzywej przedstawiającej graniczne momenty dodatnie. Zbiory wykresów takich krzywych, sporządzone przy założeniu, że klasa betonu jest nie wyższa niż C50/60 (odkształcenia graniczne betonów spełniających ten warunek są jednakowe), przedstawiono w rozdziale 4 – można je wykorzystać do projektowania lub sprawdzania nośności.

Każdej z wyższych klas betonu przyporządkowano w normie [N1] inne wartości odkształceń granicznych, co powoduje, że ich krzywe interakcji nie są jednakowe – dla każdej z nich należałoby sporządzić odrębny komplet wykresów. Wykresy te można wygenerować, korzystając z arkuszy kalkulacyjnych opisanych w rozdziale 5.

Każdy punkt na wykresie interakcji reprezentuje parę (*n*, *<sup>m</sup>*), a nachylenie prostej łączącej ten punkt z początkiem układu współrzędnych przedstawia względny mimośród *<sup>e</sup>*/*h*. Wymagania normy dotyczące nośności są spełnione tylko dla punktów (*n*, *<sup>m</sup>*), które leżą wewnątrz obszaru ograniczonego krzywą interakcji.

Jeśli dane są wartości *n* i *m*, to krzywe interakcji można zastosować do obliczenia względnej siły granicznej w zbrojeniu, a następnie pola przekroju zbrojenia. Jeżeli dane są wartości  $\alpha$  i  $n$ , to na podstawie wykresów interakcji można wyznaczyć względny moment graniczny i porównując go z momentem obliczeniowym, sprawdzić nośność przekroju.

Krzywe graniczne **przekrojów ze zbrojeniem niesymetrycznym**, np. złożonym z dwóch niejednakowych warstw zbrojenia, zależą od dwóch względnych sił granicznych w zbrojeniach, odpowiadających tym warstwom. Krzywe te nie są symetryczne (rys. 2.3) – każdej sile *n* odpowiadają dwa momenty graniczne, mające przeciwne zwroty. Arkusze kalkulacyjne opisane w rozdziale 5 umożliwiają narysowanie tych krzywych, a więc projektowanie przekrojów zbrojonych niesymetrycznie dla dowolnej klasy betonu zgodnej z normą [N1].

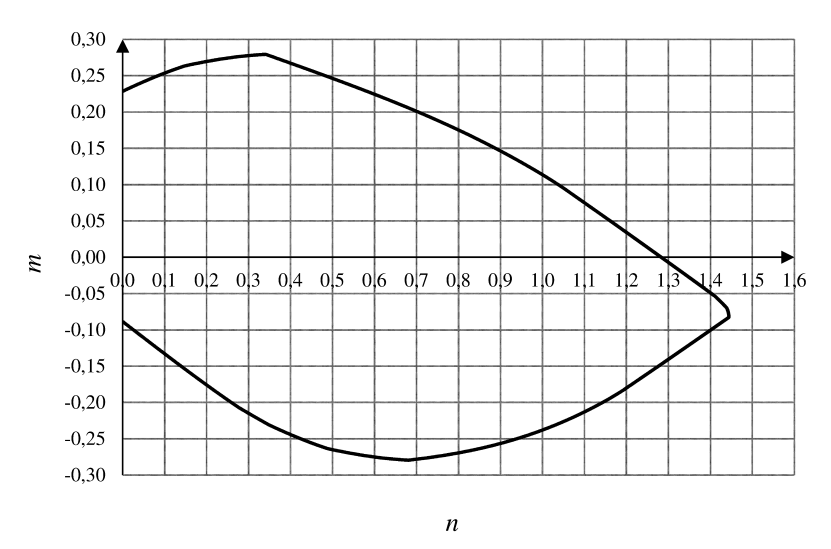

Rys. 2.3. Przykład wykresu interakcji – przekrój ze zbrojeniem niesymetrycznym,  $A_{s1} > A_{s2}$ 

Uwaga. **Moment zginający, który rozpatruje się – stosując wykresy interakcji i arkusz kalkulacyjny – jest momentem względem środka ciężkości przekroju betonu.**

Najprostszy sposób konstruowania krzywej interakcji, zastosowany w książce, polega na tym, że dla założonej wartości  $\alpha$  i dla względnego zasięgu strefy ściskanej  $\xi$  oblicza się, na podstawie warunków równowagi zasięgu strefy ściskanej ξ oblicza się, na podstawie warunków równowagi i hipotezy płaskich przekrojów, wartości *n* i *m*. Obliczenie to wykonuje się dla licznych, gęsto rozmieszczonych wartości  $\xi$ , kreśląc krzywą graniczną na podstawie uzyskanych wartości *n* i *m*.

Wykresy interakcji zbudowano stosując zasady przedstawione w rozdziale 6 normy [N1]. Norma ta pozwala na stosowanie kilku różniących się założeń dotyczących rozkładu naprężeń w betonie w strefie ściskanej oraz granicznych odkształceń zbrojenia rozciąganego, a zatem w każdym konkretnym zastosowaniu trzeba dokonać wyboru wśród alternatywnych założeń.

W książce przyjęto, że po przekroczeniu granicy sprężystości naprężenia w stali są równe granicy plastyczności (nie występuje zjawisko wzmocnienia), a odkształcenia zbrojenia nie są ograniczone.

Rozpatrując przekroje prostokątne zakładano, że wykres naprężeń w betonie w strefie ściskanej składa się z paraboli i prostokąta.

Rozpatrując przekroje kołowe, pierścieniowe i teowe zakładano, że rozkład naprężeń w betonie można przybliżyć prostokątem. Rysując te wykresy interakcji, wzięto pod uwagę punkt 3.1.7(3) normy [N1], w którym wymaga się zmniejszania o 10% wytrzymałości obliczeniowej betonu w tych przekrojach, w których szerokość strefy ściskanej zmniejsza się w kierunku skrajnego włókna ściskanego. Stosując algorytm lub wprowadzając dane do arkuszy kalkulacyjnych nr 3 i 4, należy przyjąć, że wytrzymałość obliczeniowa jest taka jak w normie, tzn. nie jest zmniejszona o 10% – zmniejszenie wytrzymałości zostanie uwzględnione na wykresie interakcji.

Przyjmowano, że zbrojenie przekrojów kołowych i pierścieniowych składa się z 14 prętów rozmieszczonych równomiernie na obwodzie. Sprawdzono, że – popełniając tylko niewielki błąd – wykresy można stosować do przekrojów zbrojonych zarówno mniejszą, jak i większą liczbą prętów. Za minimum należałoby przyjąć sześć prętów.

Posługując się arkuszami kalkulacyjnymi, można w przekrojach prostokątnych (arkusze nr 1 i 2) i teowych (arkusz 3) stosować do ośmiu warstw zbrojenia.

#### 2.2. Imperfekcje

Według normy [N1] wpływ **imperfekcji** rozpatruje się w dwóch etapach.

Imperfekcje związane z nachyleniem i zakrzywieniem nominalnie prostych i pionowych elementów konstrukcji uwzględnia się w obliczeniach statycznych. Szczegóły można znaleźć w normie [N1] i np. w publikacjach [5] i [6] oraz w wielu innych książkach. Tutaj to zagadnienie nie jest omawiane. Zakłada się, że moment zginający  $M_{0Ed}$  wprowadzony jako wartość dana zawiera w sobie wpływ tych imperfekcji (wyjątkiem jest tu arkusz służący do obliczania przekrojów ukośnie zginanych).

Imperfekcje związane z niedokładnością wymiarów przekroju poprzecznego uwzględnia się na etapie wymiarowania przekroju – wzięto je pod uwagę w **algorytmach AP** i w **arkuszach kalkulacyjnych.**

#### 2.3. Wpływ efektów drugiego rzędu

Dziś zgodnie z polskimi normami [N1] i [N2] do uwzględniania wpływu **efektów drugiego rzędu** można stosować trzy metody, które nie prowadzą do jednakowych wyników. Ten problem skomentowano w rozdziale 8.

Według normy [N1] można zastosować jedną z dwóch metod – **metodę nominalnej krzywizny** lub **metodę nominalnej sztywności**. Ponadto w normie [N1] zamieszczono kryterium pozwalające na pomijanie wpływu efektów drugiego rzędu. Kryterium to ma postać krótkiego obliczenia.

Według normy [N2] stosuje się sposób uwzględniania wpływu smukłości, który jest pod względem podstawowej zasady podobny do metody nominalnej sztywności, ale nie jest z tą metodą identyczny.

W książce stosuje się **metodę nominalnej krzywizny**, tzn. metodę opartą na oszacowaniu krzywizny, która powstaje, gdy element osiąga nośność graniczną. Stosując tę metodę w skojarzeniu z wykresami interakcji, udało się zbudować proste **algorytmy AP**, które szybko doprowadzają do wyników nawet wtedy, gdy wpływ efektów drugiego rzędu jest znaczny. W arkuszach kalkulacyjnych momenty drugiego rzędu są obliczane zgodnie z **metodą nominalnej krzywizny** w sposób automatyczny.

Metodę nominalnej krzywizny i jej implementację w algorytmach AP omówiono ze wszystkimi szczegółami w rozdziale 6.

W rozdziale 8 przedstawiono w zarysie także inne metody i omówiono problemy związane z uwzględnianiem efektów drugiego rzędu.

#### 2.4. Krytyczne pary siła-moment (*n*, *<sup>m</sup>*) i moment ekwiwalentny

Na każdy przekrój elementu ściskanego może działać wiele **par siła-moment** (*n*, *<sup>m</sup>*) wywołanych przez różne kombinacje i ustawienia obciążeń zmiennych.

Zbrojenie powinno zapewniać bezpieczeństwo konstrukcji pod działaniem każdej z tych par.

Bardzo często na całej długości słupa (mowa tu o długości pomiędzy piętrami) stosuje się jednakowe zbrojenie. Wtedy zbrojenie powinno spełniać wymagania normy dla każdej z par (*n*, *<sup>m</sup>*), które mogą powstać w każdym przekroju na całej długości słupa.

Efekty drugiego rzędu wywołują przyrosty momentów zginających, które nie są stałe wzdłuż słupa (rys. 2.4a). Według normy [N1] można przyjąć, że rozkład dodatkowego momentu, wywołanego przez efekty drugiego rzędu, jest paraboliczny lub sinusoidalny (rys. 2.4).

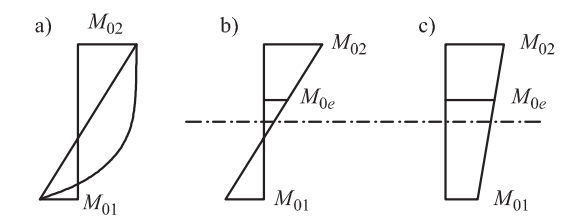

Rys. 2.4. Zasada momentu ekwiwalentnego w zastosowaniu do elementów usztywnionych: a) moment drugiego rzędu na tle wykresu momentów pierwszego rzędu, b) i c) momenty ekwiwalentne przy różnych i jednakowych znakach momentów przywęzłowych pierwszego rzędu

Jeżeli na słup nie działa istotne obciążenie poprzeczne (tzn. obciążenie wywołujące momenty istotne w porównaniu z momentami węzłowymi), to obliczenie zbrojenia można oprzeć na **momencie ekwiwalentnym**  $M_{0e}$ (rys. 2.4b i c). Moment *M*0*<sup>e</sup>* powiększa się metodą nominalnej krzywizny i stosuje do obliczenia zbrojenia niezbędnego w centralnej części słupa.

Końce słupa numeruje się tak, żeby zachodziła nierówność dotycząca wartości bezwzględnych  $|M_{02}| \geq |M_{01}|$ . Moment ekwiwalentny jest określony wzorem

$$
M_{0e} = |0,6M_{02} + 0,4M_{01}|, \quad \text{lecz nie mniej niż } 0,4|M_{02}|. \tag{2.1}
$$

Według normy [N2], jeżeli wymagania dotyczące obciążenia poprzecznego nie są spełnione, to za moment ekwiwalentny należy przyjąć największy moment w części centralnej (np. obejmującej jedną trzecią długości).

Często już na podstawie prostego przeglądu wyników obliczeń statycznych można ustalić, która z par (*n*, *<sup>m</sup>*) jest krytyczna, tzn. wymaga najwięcej zbrojenia – wtedy wystarczające jest wykonanie obliczeń dla tej jednej pary. Tu należy jednak zauważyć, że nie ma prostego kryterium pozwalającego *a priori* wybrać krytyczną parę. Krzywa interakcji rozpatrywana jako funkcja  $m(n)$  jest funkcją niemonotoniczną. Dla  $n \leq n_{\text{bal}}$  jest to funkcja rosnąca,

a dla *<sup>n</sup>* <sup>&</sup>gt; *<sup>n</sup>*bal malejąca. W związku z tym w przedziale małych sił podłużnych zwiększenie siły podłużnej powoduje zwiększenie momentu granicznego, pod warunkiem, że  $n \le n_{\text{bal}}$ . W takich przypadkach korzystne może być sprężenie słupa. Jednakże istnieje i druga strona medalu – zbrojenie zapewniające wystarczającą nośność przy sile wynoszącej np. *N* może okazać się niewystarczające przy sile mniejszej od *N*.

Wreszcie warto zauważyć, że względne momenty *m*, które należy brać pod uwagę w wymiarowaniu, są momentami powiększonymi o wpływ efektów drugiego rzędu, co utrudnia prosty wybór krytycznej pary.

### 2.5. Projektowanie elementu ze względu na wiele par (*n*, *<sup>m</sup>*)

Zasadniczym krokiem przy projektowaniu słupa jest sporządzenie **kolekcji par** (*n*, *<sup>m</sup>*), które mogą być krytyczne.

W rozdziale 3 przedstawiono **algorytmy-przykłady AP**. Algorytmy AP1, AP2 i AP3, oparte na stosowaniu wykresów interakcji zamieszczonych w rozdziale 4, służą do wyznaczania względnej granicznej siły w zbrojeniu  $\alpha$  – w uproszczeniu można powiedzieć, że służą do wyznaczania zbrojenia dla danych sił przekrojowych. Jeżeli zbrojenie ma być symetryczne, to stosując odpowiedni algorytm AP należy kolejno obliczać wartości  $\alpha$  dla każdej pary (*n*, *<sup>m</sup>*) należącej do kolekcji.Zbrojenie wyznacza się na podstawie największej wartości α.

Jeżeli zbrojenie może być niesymetryczne, to należy zastosować arkusz kalkulacyjny nr 1 (dla przekrojów prostokątnych) lub nr 3 (dla przekrojów teowych), gdzie należy rozpatrzeć kolejno wszystkie pary ( $N_{Ed}$ ,  $M_{Ed}$ ), które mogą okazać się krytyczne. Oczywiście, arkusze kalkulacyjne nr 1 i 3 można stosować także do sprawdzania nośności przekrojów zbrojonych symetrycznie.

Algorytmy AP i arkusze kalkulacyjne nr 1 i 3 służą do sprawdzania nośności lub obliczania zbrojenia potrzebnego ze względu na zginanie jednokierunkowe, tzn. zginanie w jednej płaszczyźnie dla przekrojów prostokątnych i teowych. W każdym przypadku należy zwrócić uwagę na możliwość wyczerpania nośności przez zginanie prostopadłe do kierunku dominującego momentu zginającego, czyli zginanie w drugim kierunku. Zagadnienie to można:

a) pominąć, gdy jest oczywiste, że ta nośność jest wystarczająca,

b) rozpatrzyć jako zadanie niezależne od zginania największym momentem, stosując odpowiedni algorytm AP do zginania w drugim kierunku,

c) rozpatrzyć, gdy oba momenty mogą działać jednocześnie, jako zagadnienie ukośnego zginania; w przypadku przekroju prostokątnego można skorzystać z arkusza kalkulacyjnego nr 2 lub postępować według podrozdziału 3.4.

Kryterium dotyczące stosowania punktu b) lub c) w algorytmach AP omówiono w podrozdziale 3.4. Tu warto podkreślić, że wyniki obliczone z uwzględnieniem ukośnego zginania, tzn. według punktu c), mogą znacznie różnić się od wyników według punktu b) – ukośne zginanie wymaga znacznie silniejszego zbrojenia.

#### 2.6. Projektowanie zbrojenia z wykorzystaniem wykresów interakcji

Sposób prezentacji obliczeń, w których stosuje się wykresy interakcji przedstawione w rozdziale 4, oparto na koncepcji algorytmów-przykładów (AP). Najprostsze postępowanie polega na przepisaniu odpowiedniej tablicy AP i zastępowaniu umieszczonych w niej danych przez dane aktualne w wykonywanym projekcie. Po wypełnieniu tablic otrzymuje się przejrzyście zredagowany tekst zawierający wszystkie niezbędne dane i wyniki.

Każdy z algorytmów AP składa się z trzech tablic oznaczonych literami A, B i C. Algorytm służy do obliczania zbrojenia dla danych określonych w nagłówkach tablic A i B. Algorytmy AP przedstawiono w rozdziale 3.1. Uzasadnienia wzorów zastosowanych w algorytmach przedstawiono w rozdziale 6. Więcej szczegółów dotyczących posługiwania się tablicami A, B i C zamieszczono w podrozdziale 3.1 oraz dalszych.

#### 2.7. Projektowanie zbrojenia za pomocą arkusza kalkulacyjnego BG

**Arkusz kalkulacyjny BG** (BG – skrót od **B**artosz **G**rzeszykowski) służy do sprawdzania nośności przekroju przy wpisanym przez użytkownika rozmieszczeniu zbrojenia podłużnego.

Użytkownik podaje kombinacje sił obliczeniowych działające na słup oraz inne dane niezbędne do uwzględnienia efektów drugiego rzędu. Na podstawie obliczeń pojawia się rysunek przedstawiający punkty  $(N_{Ed}, M_{Ed})$ na tle krzywej granicznej dla założonego zbrojenia. Jeżeli wszystkie punkty (*NEd* , *MEd* ) leżą wewnątrz obszaru otoczonego przez krzywą graniczną, to

zbrojenie przekroju spełnia wymagania normy ze względu na SGN. Jeżeli krytyczne punkty leżą blisko krzywej granicznej, to zbrojenie jest dobrze wykorzystane. Jeżeli poziom wykorzystania zbrojenia jest niezadowalający, to można zmienić dane określające zbrojenie. Szczegóły związane z korzystaniem z arkuszy kalkulacyjnych BG omówiono w podrozdziale 5.1.